## Package 'fluidsynth'

February 21, 2024

<span id="page-0-0"></span>Type Package

Title Read and Play Digital Music (MIDI)

Version 1.0.0

Description Bindings to 'libfluidsynth' to parse and synthesize MIDI files. It can read MIDI into a data frame, play it on the local audio device, or convert into an audio file.

License MIT + file LICENSE

Encoding UTF-8

RoxygenNote 7.3.1

Imports av, rappdirs

SystemRequirements fluidsynth: fluidsynth-devel (rpm) or libfluidsynth-dev (deb). On Linux you also need a soundfont provided by 'fluid-soundfont-gm' (Fedora) or 'sf3-soundfont-gm' (Debian/Ubuntu)

URL <https://docs.ropensci.org/fluidsynth/>

<https://ropensci.r-universe.dev/fluidsynth>

BugReports <https://github.com/ropensci/fluidsynth/issues>

NeedsCompilation yes

Author Jeroen Ooms [aut, cre] (<<https://orcid.org/0000-0002-4035-0289>>), S. Christian Collins [cph] (author of generaluser-gs soundbank)

Maintainer Jeroen Ooms <jeroen@berkeley.edu>

Repository CRAN

Date/Publication 2024-02-21 15:40:02 UTC

### R topics documented:

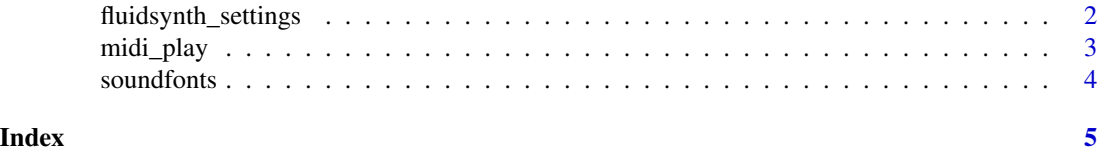

#### <span id="page-1-2"></span><span id="page-1-1"></span><span id="page-1-0"></span>Description

Get available settings and their types. See [fluidsynth docs](https://www.fluidsynth.org/api/fluidsettings.html) for more information on the available options.

#### Usage

```
fluidsynth_setting_list()
```
fluidsynth\_setting\_options(setting)

fluidsynth\_setting\_default(setting)

```
libfluidsynth_version()
```
#### Arguments

setting string with one of the options listed in [fluidsynth\\_setting\\_list\(\)](#page-1-1), see examples.

#### Value

a list with available options

#### References

[FluidSynth Settings Reference](https://www.fluidsynth.org/api/fluidsettings.html)

#### See Also

Other fluidsynth: [midi\\_play\(](#page-2-1)), [soundfonts](#page-3-1)

#### Examples

```
# List available settings:
fluidsynth_setting_list()
fluidsynth_setting_options('audio.driver')
fluidsynth_setting_default('synth.sample-rate')
```
<span id="page-2-1"></span><span id="page-2-0"></span>

#### Description

Play a midi file to your audio device, render it to a file, or parse the raw data. Additional settings can be specified, see [fluidsynth\\_setting\\_list](#page-1-1) for available options.

#### Usage

```
midi_play(
  midi = demo\_midi(),soundfont = soundfont_path(),
  audio.driver = NULL,
  settings = list(),
  verbose = interactive()
\lambdamidi_convert(
  midi = demo\_midi(),soundfont = soundfont_path(),
  output = "output.mp3",
  settings = list(),verbose = interactive()
)
midi_read(midi = demo_midi(), verbose = FALSE)
demo_midi()
```
#### Arguments

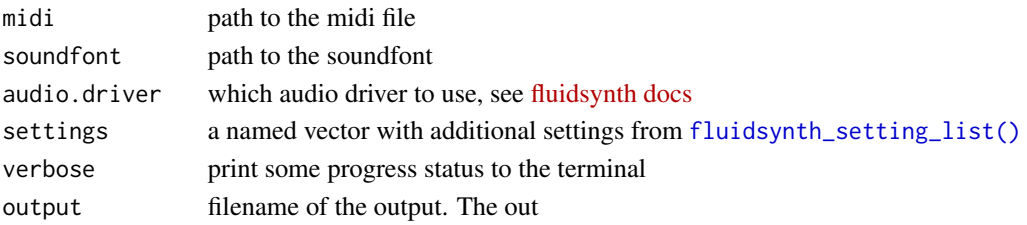

#### Details

The midi\_convert function internally uses fluidsynth to generate a raw wav file, and then  $av::av\_audio\_convert()$ to convert into the requested about format. See  $av::av\_muxers()$  for supported output formats and their corresponding file extension.

You need a soundfont to synthesize midi, see the [soundfonts](#page-3-1) page. On Linux you may also need to specify an audio.driver that works for your hardware, although on recent distributions the defaults generally work.

<span id="page-3-0"></span>midi\_read returns data frame with midi events.

#### See Also

Other fluidsynth: [fluidsynth\\_settings](#page-1-2), [soundfonts](#page-3-1)

#### Examples

df <- midi\_read(demo\_midi())

<span id="page-3-1"></span>soundfonts *Managing soundfonts*

#### Description

FluidSynth requires a soundfont to synthesize a midi. On Linux distributions some soundfonts are often preinstalled, though their quality varies. If your midi sounds very poor, try using another soundfont.

#### Usage

soundfont\_path(download = FALSE)

soundfont\_download()

#### Arguments

download automatically download soundfont if none exists.

#### Details

[GeneralUser-GS](https://schristiancollins.com/generaluser) by S. Christian Collins is a nice free soundfont. You can use soundfont\_download() to install a copy of this soundbank for use by this package.

#### Value

the path to a local soundfont to synthesize a midi file.

#### See Also

Other fluidsynth: [fluidsynth\\_settings](#page-1-2), [midi\\_play\(](#page-2-1))

# <span id="page-4-0"></span>Index

∗ fluidsynth fluidsynth\_settings, [2](#page-1-0) midi\_play, [3](#page-2-0) soundfonts, [4](#page-3-0) av::av\_audio\_convert(), *[3](#page-2-0)* av::av\_muxers(), *[3](#page-2-0)* demo\_midi *(*midi\_play*)*, [3](#page-2-0) fluidsynth\_setting\_default *(*fluidsynth\_settings*)*, [2](#page-1-0) fluidsynth\_setting\_list, *[3](#page-2-0)* fluidsynth\_setting\_list *(*fluidsynth\_settings*)*, [2](#page-1-0) fluidsynth\_setting\_list(), *[2,](#page-1-0) [3](#page-2-0)* fluidsynth\_setting\_options *(*fluidsynth\_settings*)*, [2](#page-1-0) fluidsynth\_settings, [2,](#page-1-0) *[4](#page-3-0)* libfluidsynth\_version

*(*fluidsynth\_settings*)*, [2](#page-1-0)

midi\_convert *(*midi\_play*)*, [3](#page-2-0) midi\_play, *[2](#page-1-0)*, [3,](#page-2-0) *[4](#page-3-0)* midi\_read *(*midi\_play*)*, [3](#page-2-0)

soundfont\_download *(*soundfonts*)*, [4](#page-3-0) soundfont\_path *(*soundfonts*)*, [4](#page-3-0) soundfonts, *[2](#page-1-0)[–4](#page-3-0)*, [4](#page-3-0)